## Turtle-Grafik – unsere eigene Programmiersprache turtle.py

Wir beobachten eine Schildkröte auf einer Wiese. Das Tierchen macht in jedem Zeitschritt eine Bewegung mit genau definierter Länge. Sie kann sich auch um einen bestimmten Winkel drehen. Dabei hinterlässt die Schildkröte ihre Spuren. Du kannst die Schildkröte "programmieren", indem du ihr mitteilst, wie weit sie nach vor geht und wann sie die Richtung wechselt – sich dreht – (Zahl, z.B. 90°). Wir wollen sie nun den Weg eines Quadrats beschreiten lassen, indem wir ihr den Auftrag: 0,90,0,90,0,90,0 erteilen.

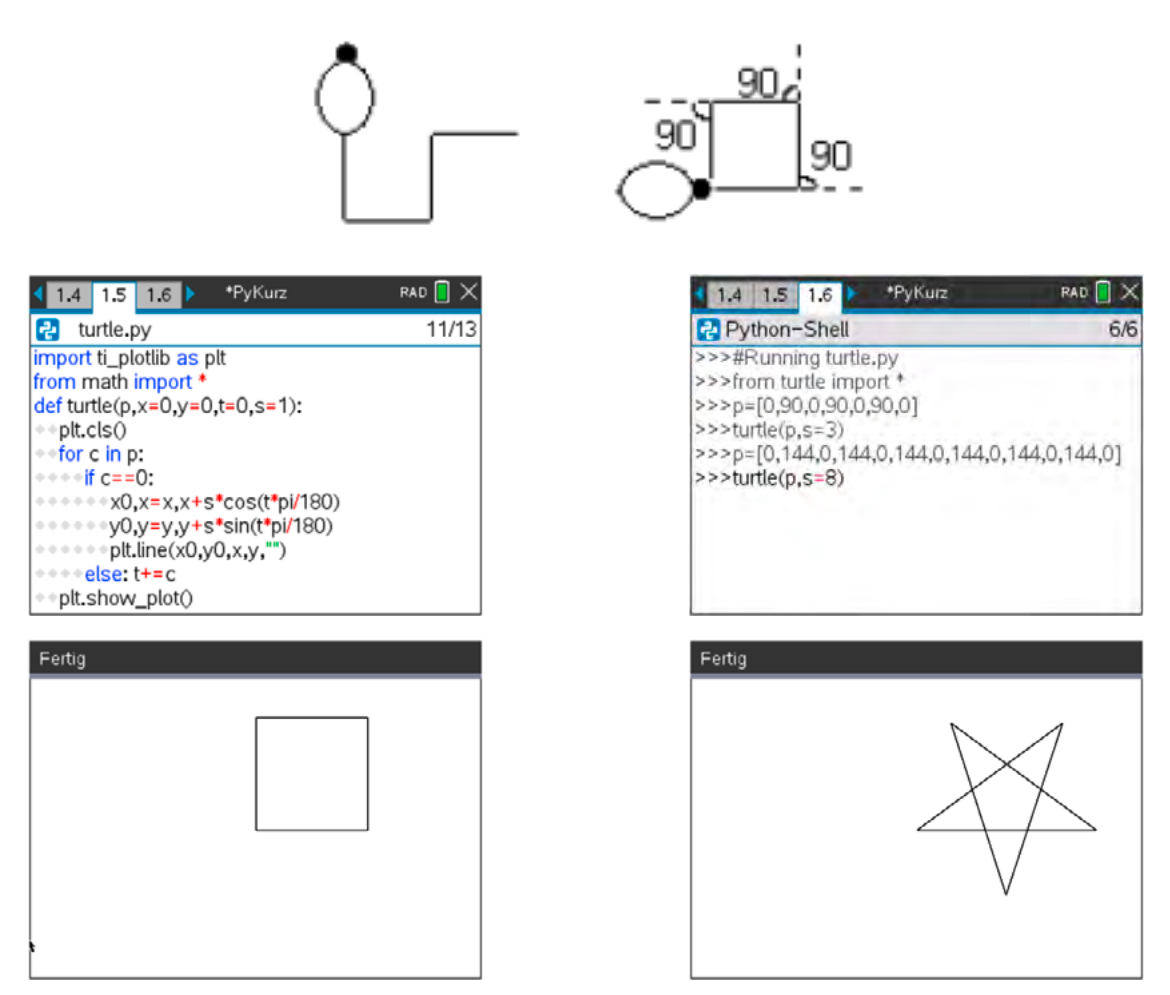

Beachte, dass wir mit turtle(p,s=5) den Parameter *s* mit dem Namen angeben. Das erlaubt uns, die Standardwerte für die anderen Parameter zu verwenden.

- Lasse die Schildkröte den Weg eines gleichseitigen Dreiecks und eines Rechtecks nachgehen.
- Welches turtle-Programm lässt ein rechtwinkeliges Dreieck zeichnen? Welchen Lehrsatz (welche Lehrsätze) musst du anwenden?
- Zeichne mit dem Programm ein Männchen.